# PHYS 7810: Solar Physics with DKIST **Lecture 4: Diffraction (Hands-on)**

Ivan Milic ivan.milic@colorado.edu

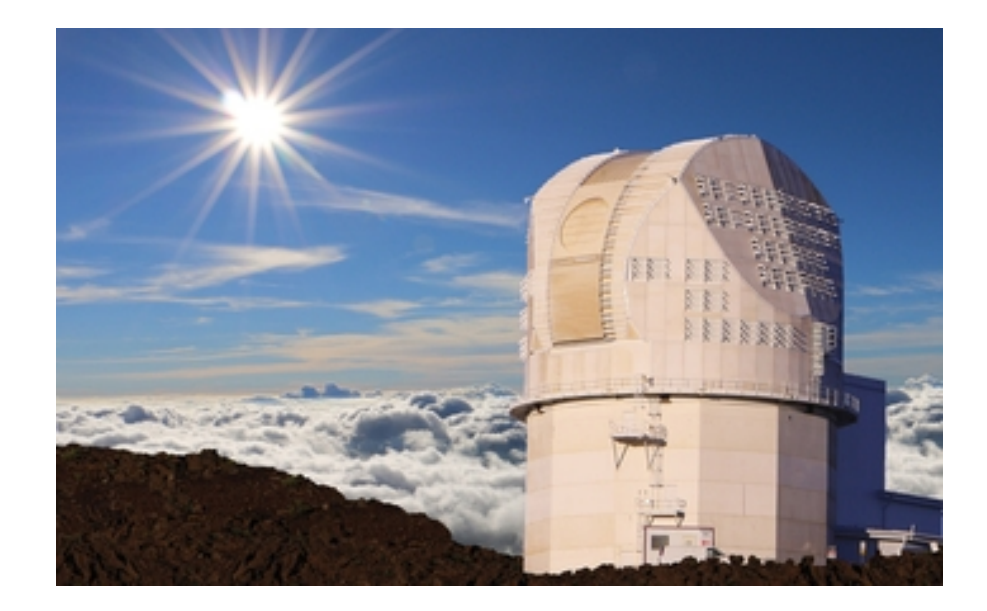

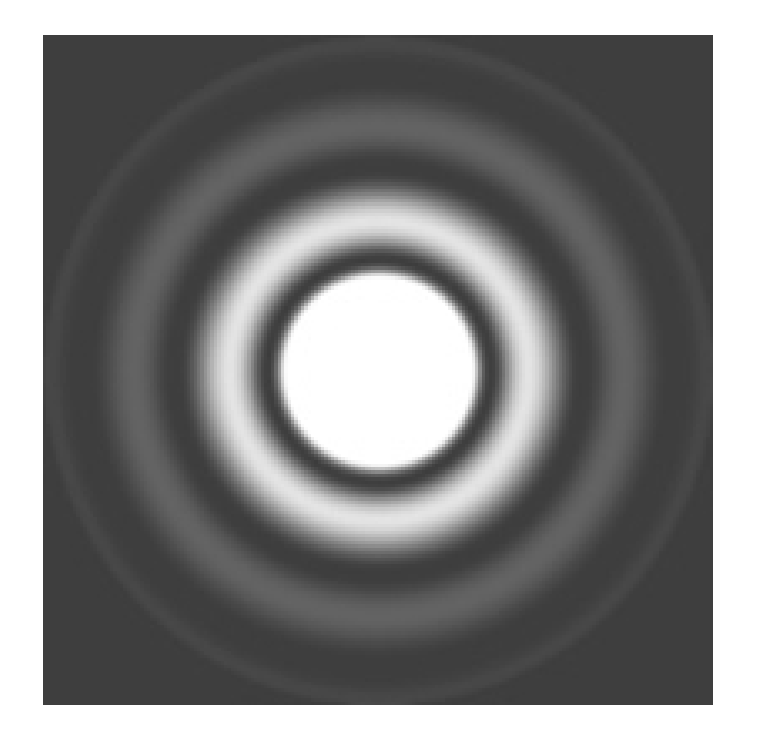

### Previous classes

- We agreed that what we want to measure is the specific monochromatic intensity and its spatial, temporal and wavelength variations (we can't measure angular variations with only one telescope)
- When we choose a wavelength, and look at the Sun, we record an **image**
- This image is a result of many wavefronts entering our primary
- A plane harmonic wave will diffract on the finite aperture and create the diffraction pattern – **PSF**
- We saw the PSF will smear our image we will not see all the details we want.
- Today we will talk a bit about what our atmosphere does and we will try to simulate these effects. (thanks to Dr. Jose Marino (NSO), for the slides).

### Diffraction on a circular aperture

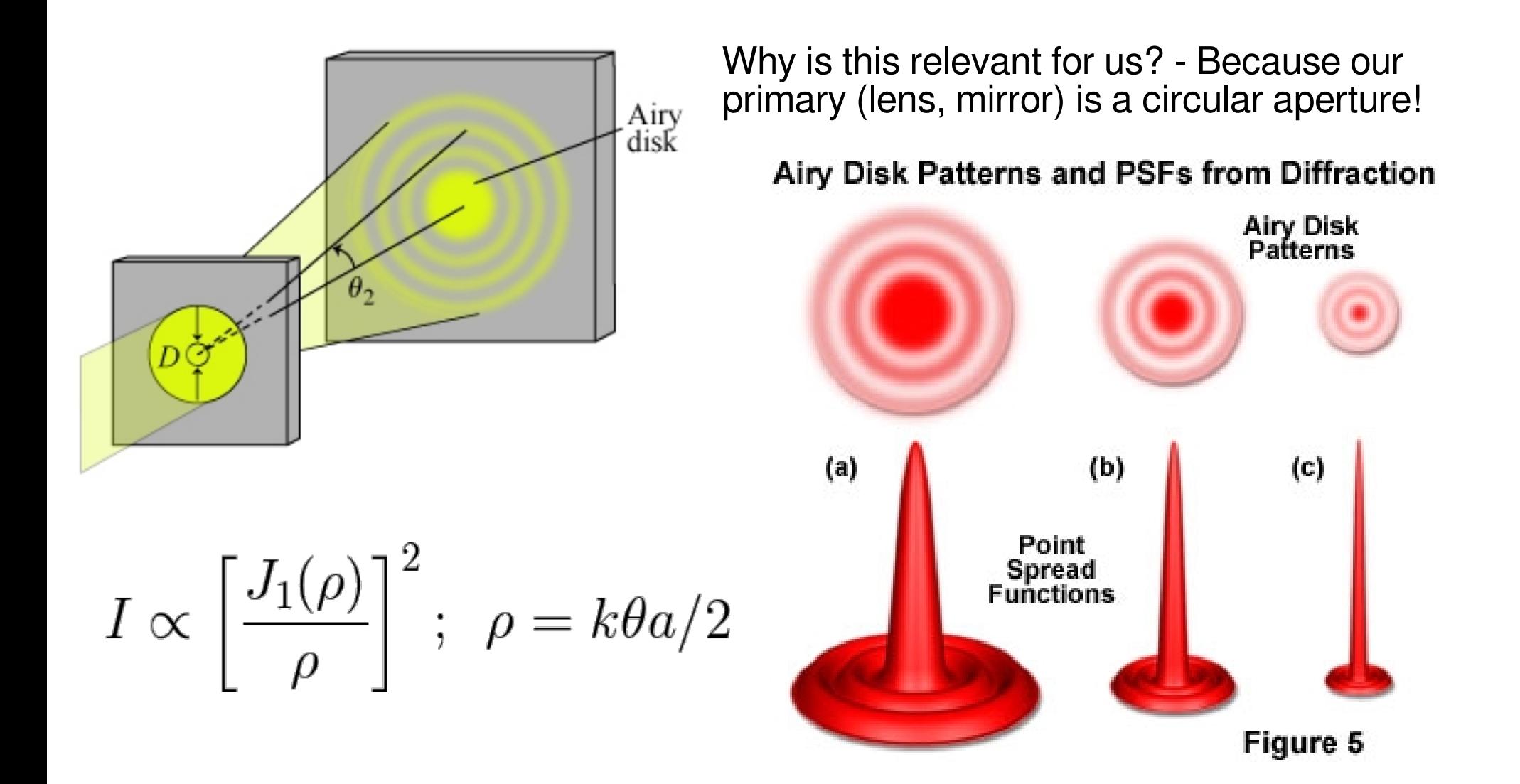

What happens when we have two sources (directions)

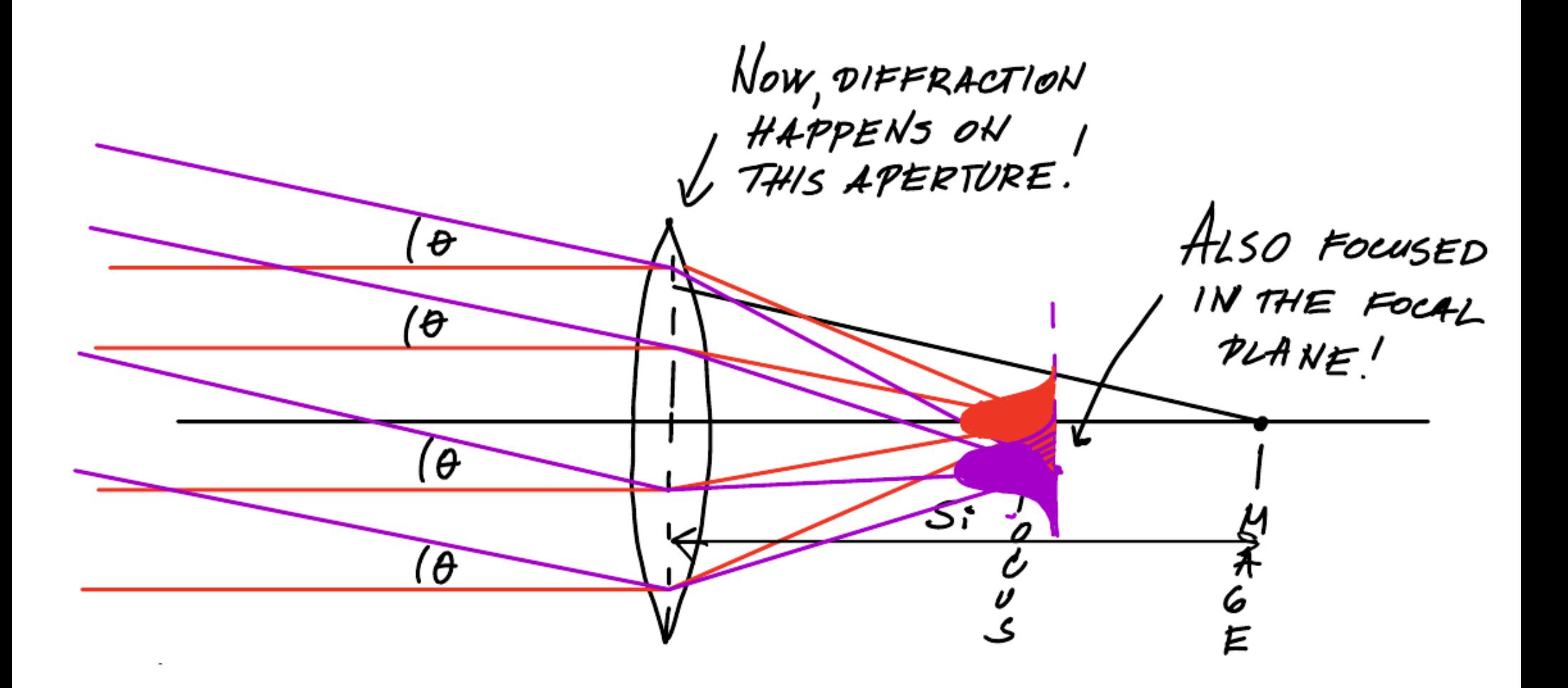

# Ground Based Solar Telescopes

- DKIST: highest resolution solar telescope 19 km @ 500 nm (0.025")
- Current solar telescopes  $(\sim 1 \text{ m})$ 75 km @ 500 nm  $(0.1")$

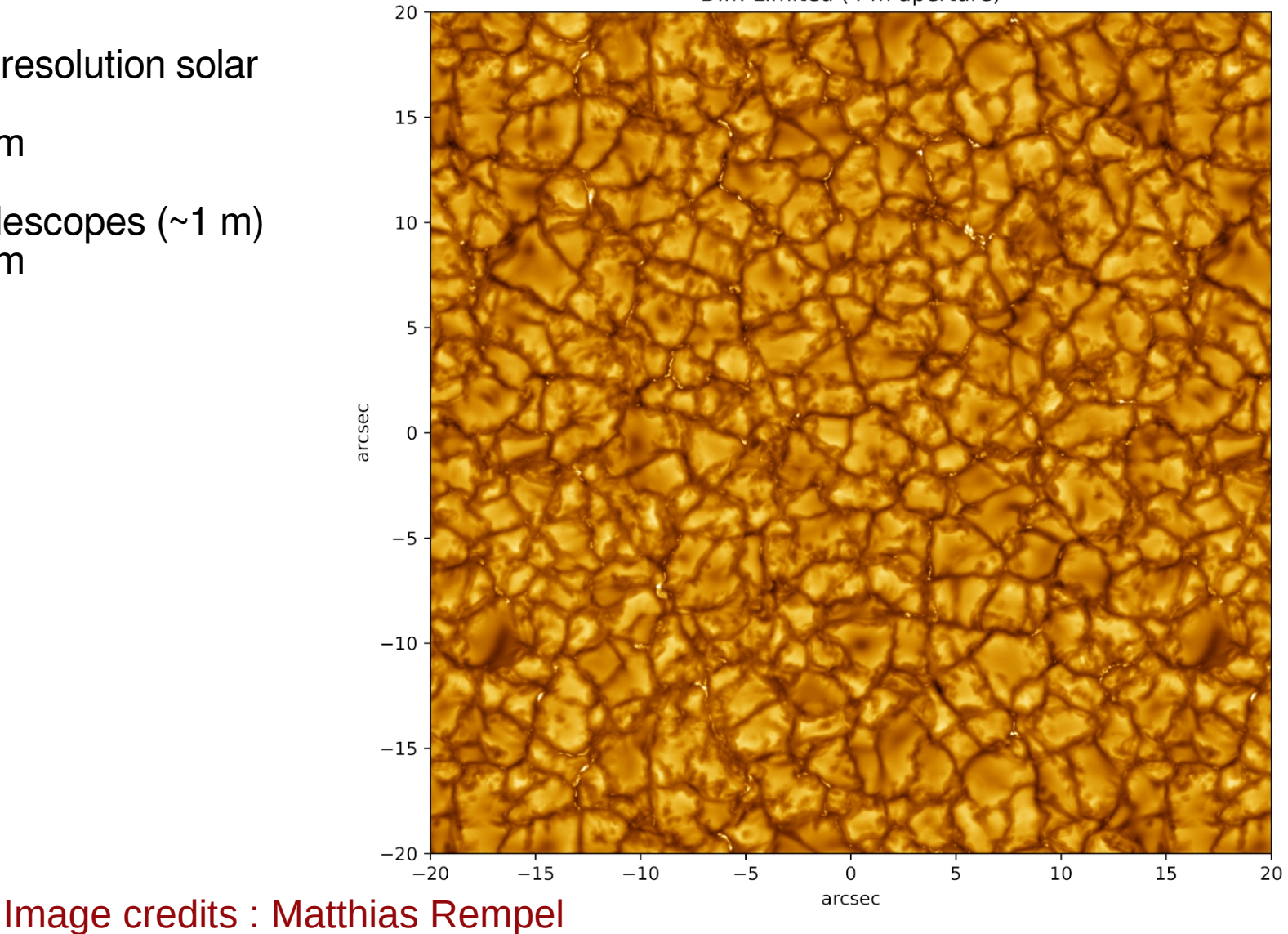

Diff. Limited (4 m aperture)

5

- Ground based solar telescopes look through the Earth's atmosphere
- Light from the Sun travels undisturbed through space for millions of km

Distorted Wavefront

Atmospheric Turbulence

- Earth's atmosphere is only the last 0.00005% of the trip
- Atmospheric turbulence mixes air with different temperatures (densities):
- This creates variations in index of refraction

Flat Wavefront

Incoming

- Atmospheric turbulence  $\rightarrow$  wavefront distortions
- Wavefront distortions  $\rightarrow$  image distortions (phase difference on the wavefront)

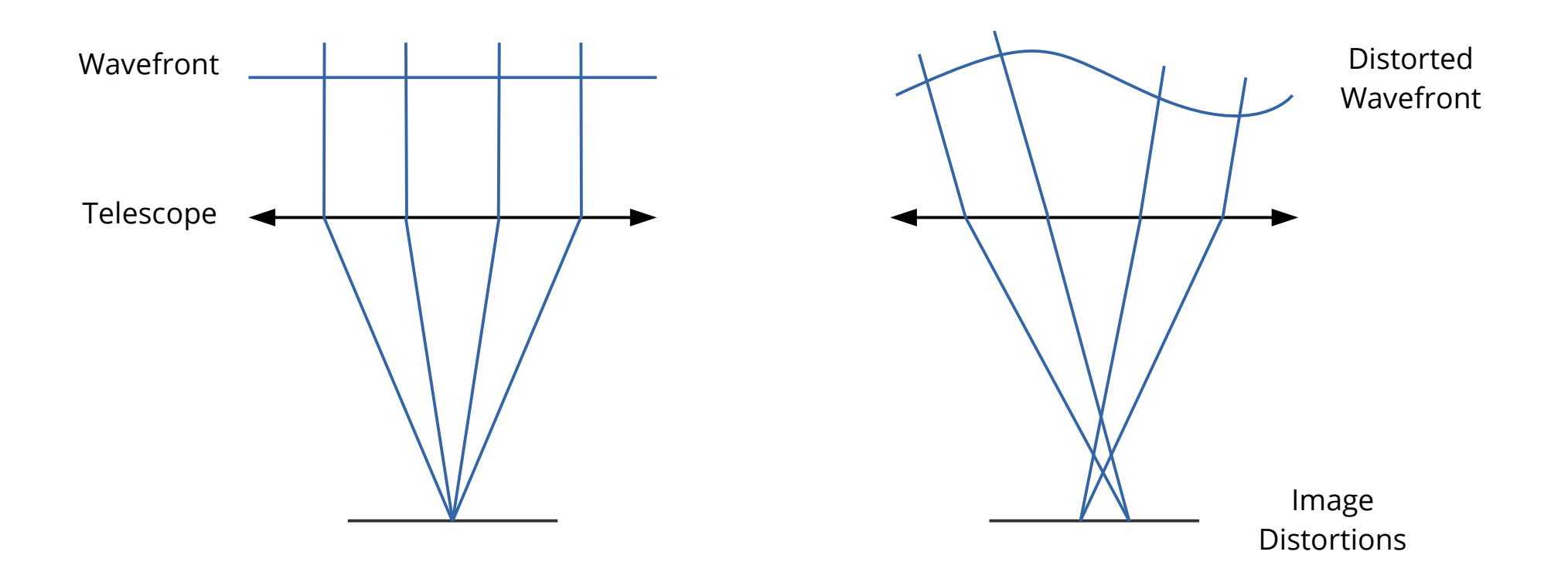

- Width of diffraction limited  $PSF: \lambda/D$
- Width of seeing limited PSF:  $\lambda/r_0$
- Fried parameter  $(r_0 [m])$ : Diameter of area with 1 rad wavefront rms error

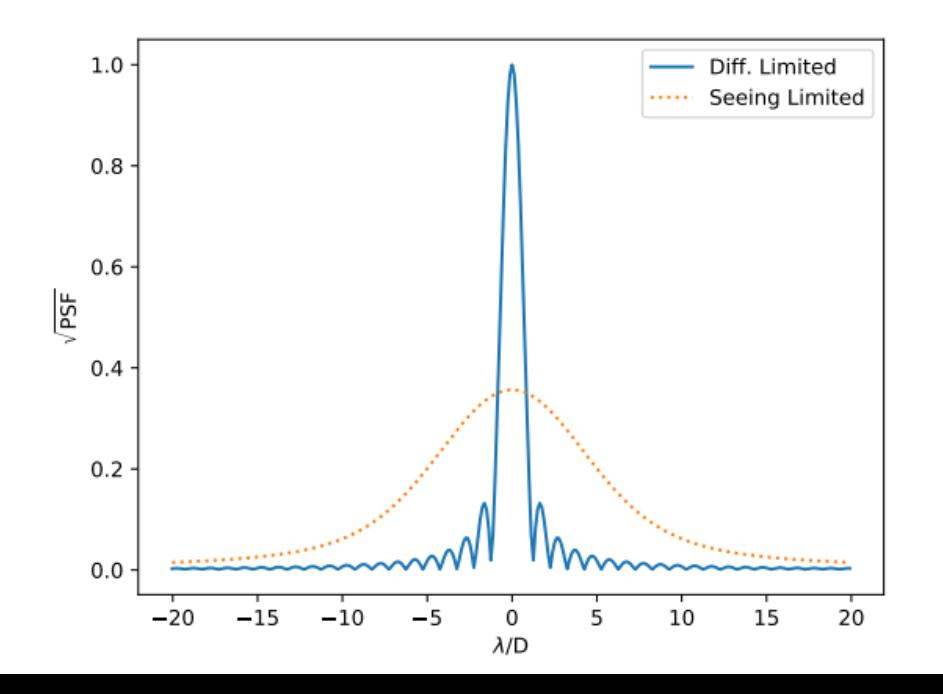

#### Diffraction Limited PSF

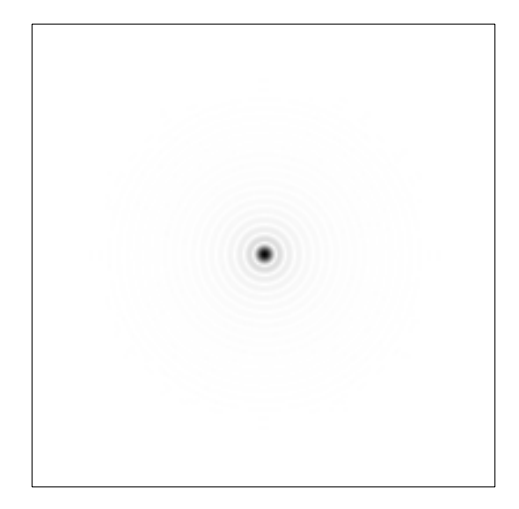

#### Seeing Limited PSF

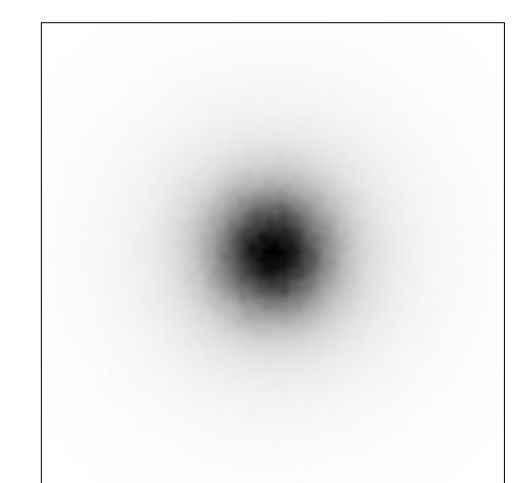

Diff. Limited (4 m aperture)

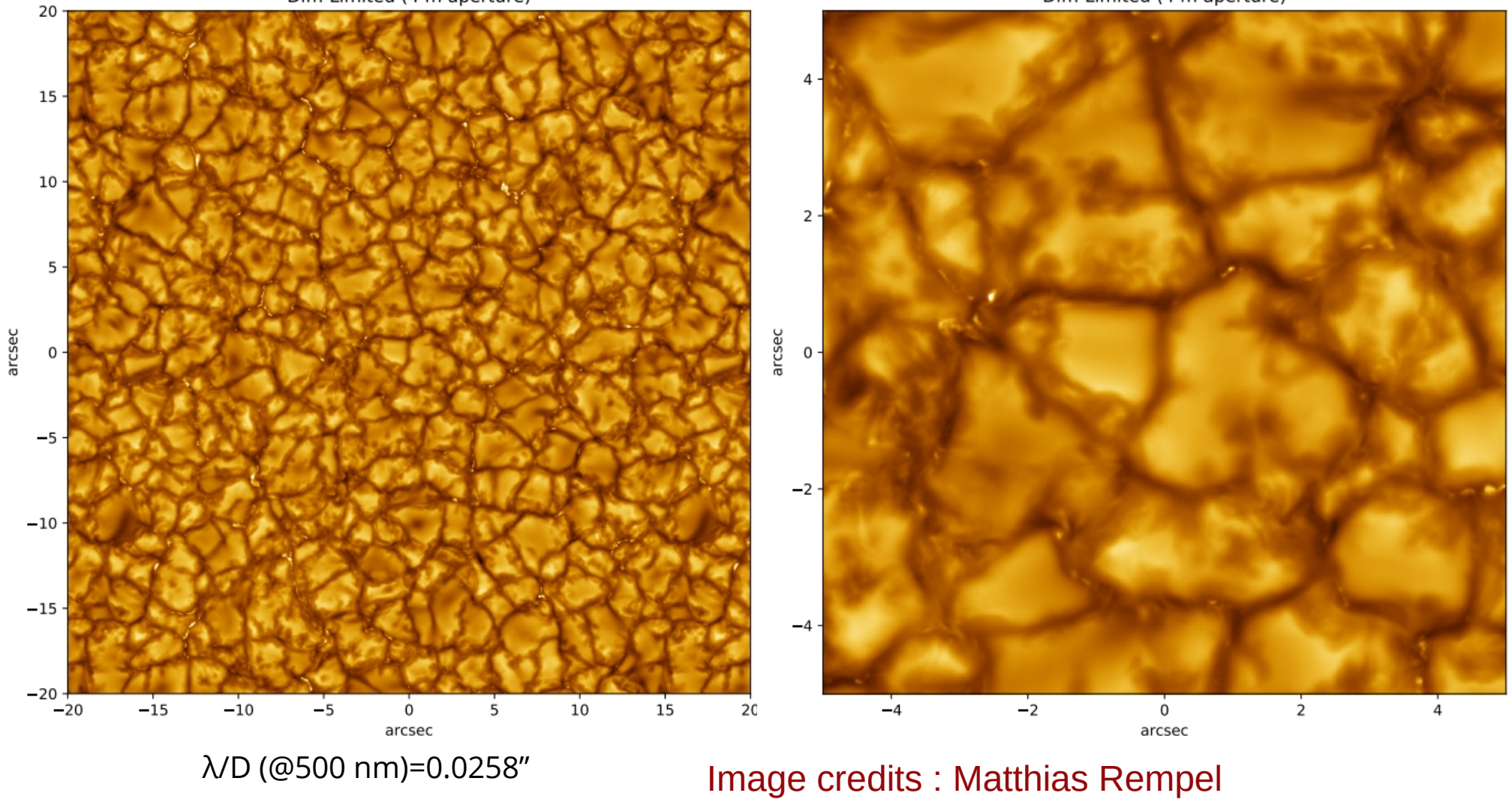

Diff. Limited (4 m aperture)

- Seeing limited performance
- $\cdot$  DKIST D=4 m
- 40" FOV
- $r_0 = 10$  cm
- $-6s$  @ 30 fps

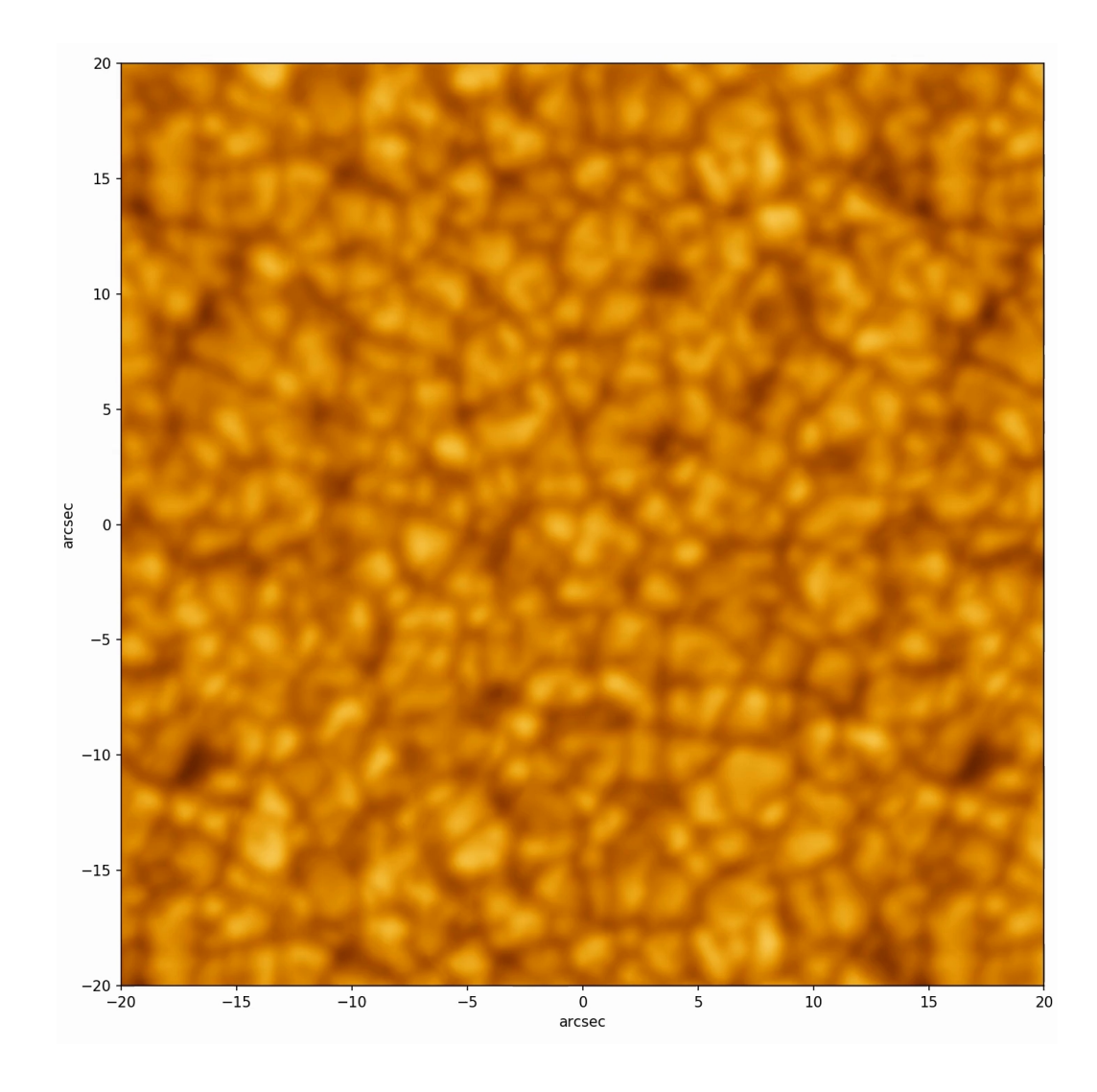

• DKIST: D=4 m, 40" FOV,  $r_0$ =10 cm, exp: 1 s

Diff. Limited (4 m aperture)

Seeing Limited ( $r_0$ =10 cm)

11

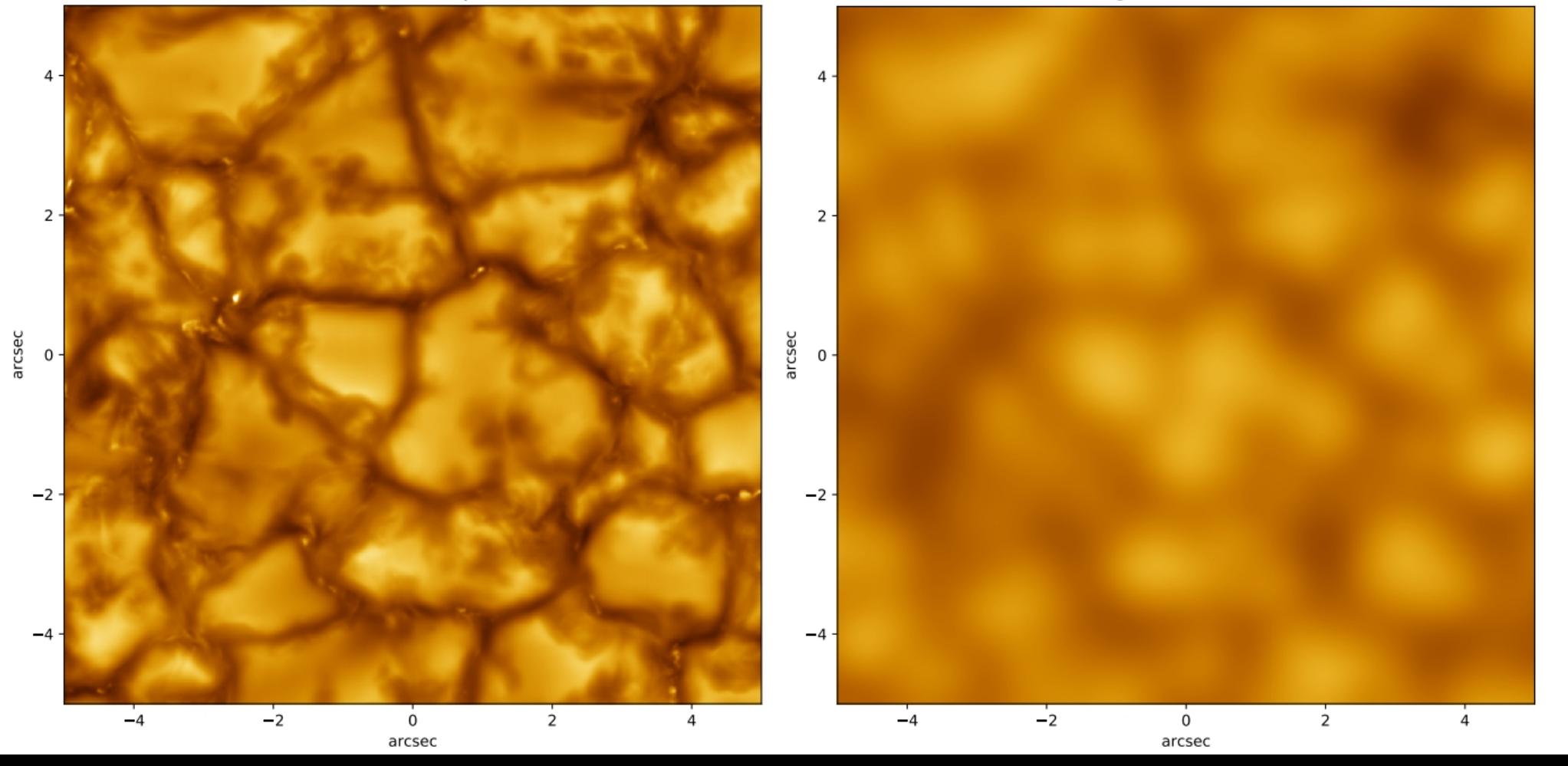

arcsec

• D=10 cm telescope vs. DKIST in  $r_0$ =10 cm seeing

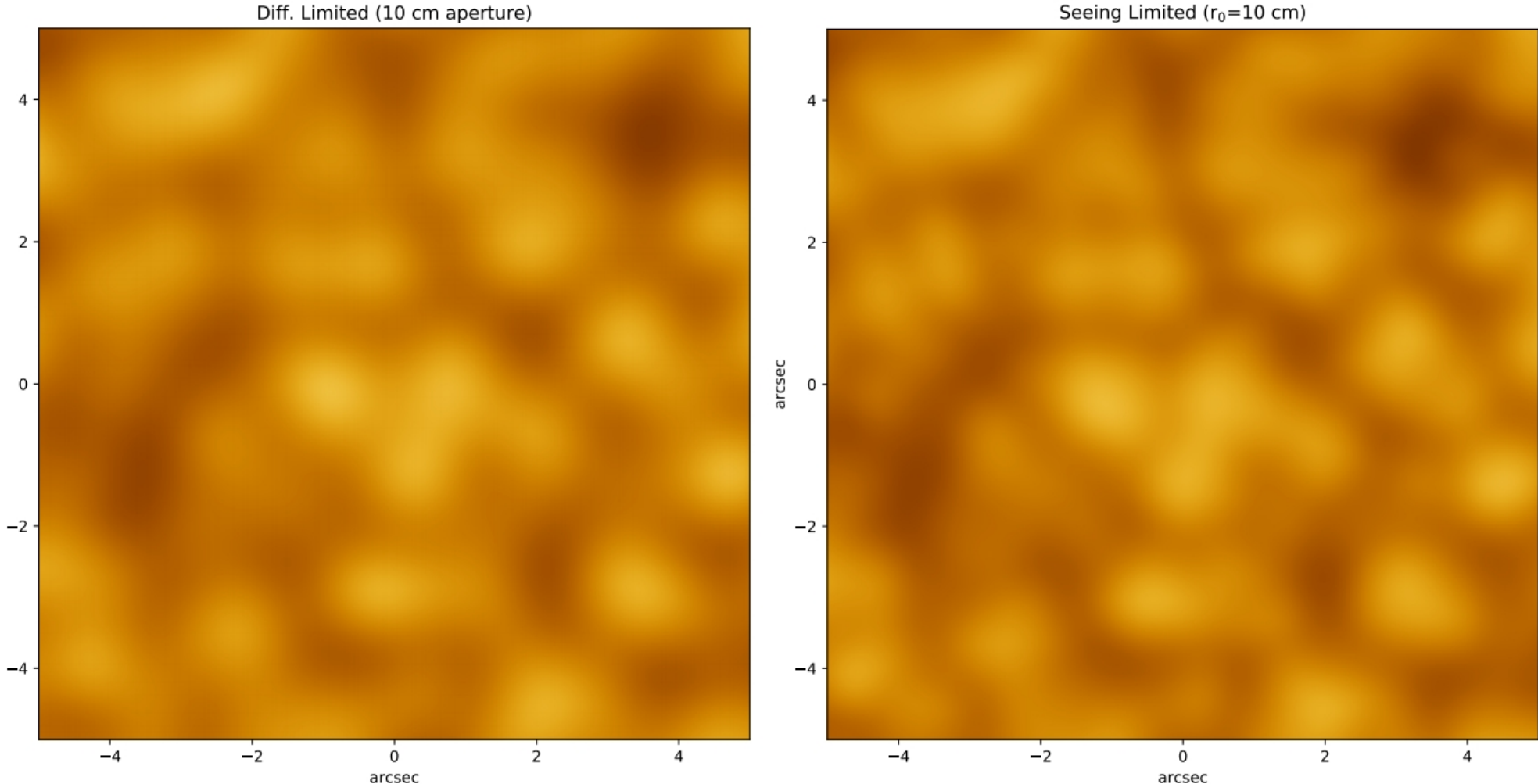

Seeing Limited ( $r_0$ =10 cm)

12

# Our goal today is to model these processes

We will take an "ideal" image of solar atmosphere and degrade it with the PSF of the primary, then later add atmospheric turbulence.

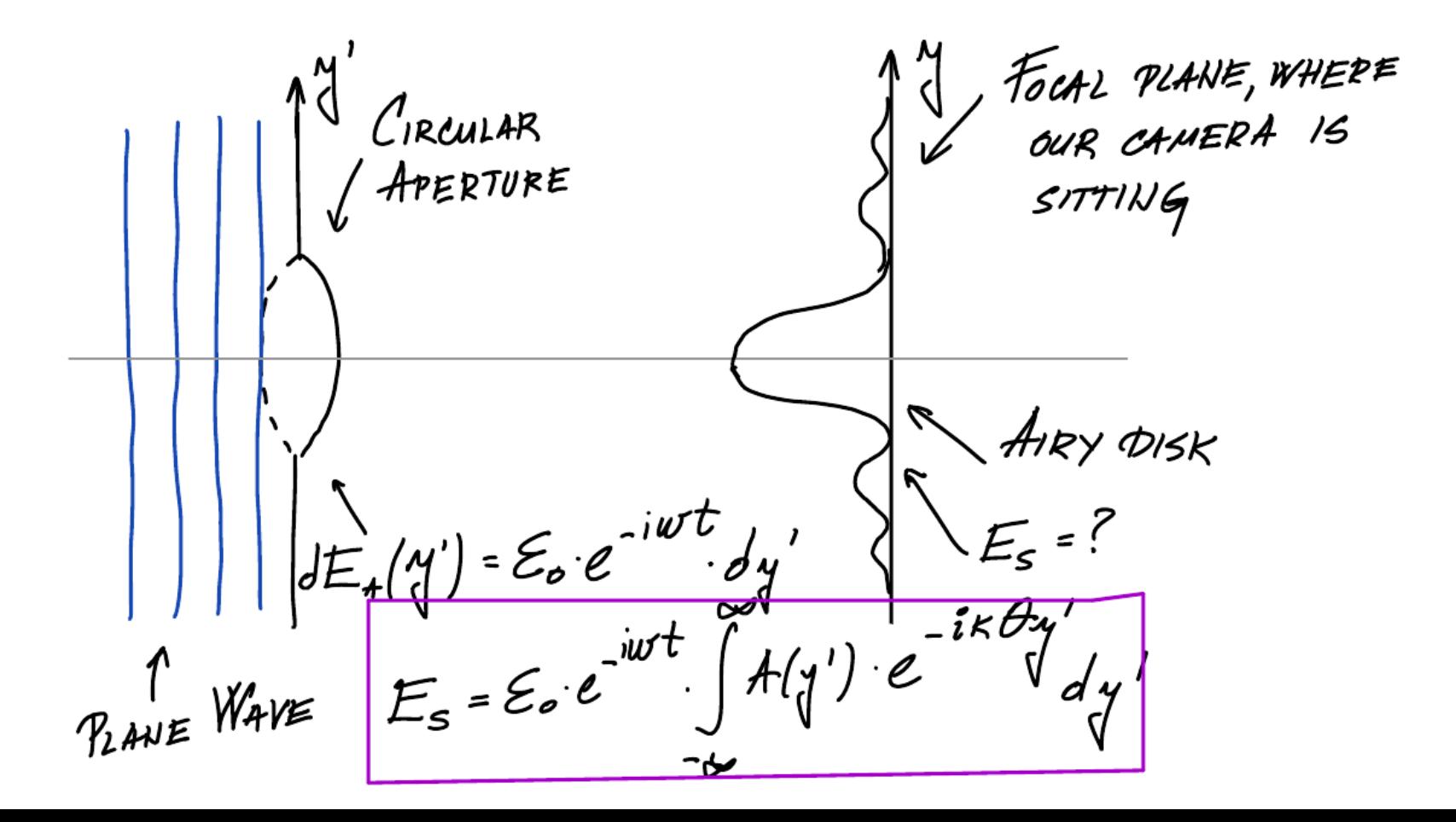

FOCAL PLANE, WHERE  $C$ IRCULAR APERTURE SITTING SOMETHING WIERD **PHASE**  $\sum_{i=1}^{n} \sum_{j=1}^{n} \frac{1}{j} \sum_{j=1}^{n} \frac{1}{j} \sum_{j=1}^{n} \frac{1}{j} \sum_{j=1}^{n} \frac{1}{j} \sum_{j=1}^{n} \frac{1}{j} \sum_{j=1}^{n} \frac{1}{j} \sum_{j=1}^{n} \frac{1}{j} \sum_{j=1}^{n} \frac{1}{j} \sum_{j=1}^{n} \frac{1}{j} \sum_{j=1}^{n} \frac{1}{j} \sum_{j=1}^{n} \frac{1}{j} \sum_{j=1}^{n} \frac{1}{j} \sum_{j=1$  $\epsilon$  $E_{s} = \sum_{o} e^{-i\omega t}$ -ikθy'<br>e  $A(y')$ PLAVE WAVE

# So, process is like this:

Make your aperture  $A(x',y')$  . If there is turbulence, add phase information to it:

$$
E_{\rm s} = \oint A(x', y') e^{i\phi(x'y')} e^{-ik(xx'+yy')/R} dx'dy'
$$

PSF is the square of the electric field at the screen, keep in mind it is complex:

$$
PSF(x, y) = (E_{\rm s}(x, y))^2
$$

Finally the image we see is the original image convolved with the PSF:

$$
I(x, y) = I_0(x, y) \star PSF(x, y)
$$

• You will need **phase.fits** and **synth sun.fits** from the Dropbox folder I shared.